## **5**.**SD** 总线能量控制流程

控制SD总线电源的流程, 如图27-6所示。

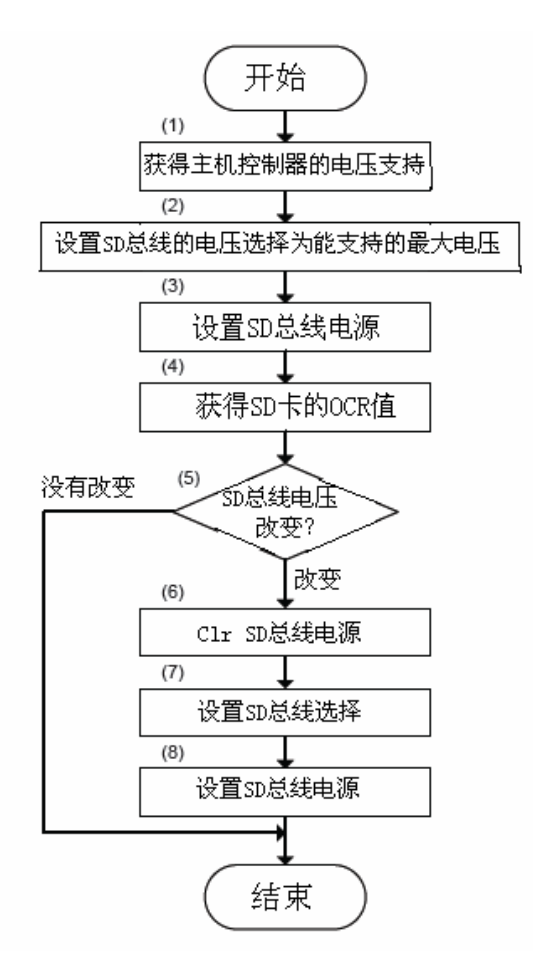

图 27-6 SD 总线控制流程

步骤如下:

- (1)读容限寄存器,获得主机控制器的电压支持。
- (2)在能量控制寄存器中设置SD总线电压选择主机控制器支持的最大电压。
- (3)在能量控制寄存器中设置SD总线电源为1。
- (4)获得SD卡内部功能的OCR值。
- (5)判断是否必须改变SD总线电压。如果必须改变SD总线电压,则到步骤(6);否则到'结束'。

(6)在能量控制寄存器中设置SD总线的能量为0来清除这位。卡要求电压从0上升到正确值,主机驱 动器将在被通过SD总线设置选择改变电压前清除SD总线能量。

(7)在能量控制寄存器中设置SD总线电压选择。

(8)在能量控制寄存器中设置SD总线能量为1。

注:步骤(2)和步骤(3)能同时进行。同样,步骤(7)和步骤(8)也能同时进行。

## 6. 改变总线宽度流程

SD卡总线中改变位模式流程, 如图27-7所示。

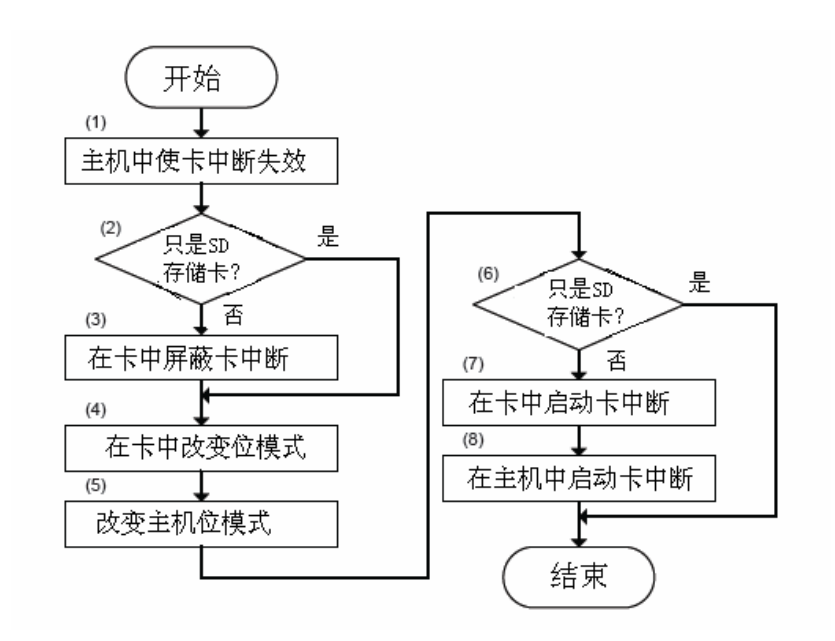

图 27-7 改变总线宽度的流程

步骤如下:

(1)在正常中断状态启动寄存器中设置卡中断状态启动为0,用于屏蔽在改变总线宽度时可能发生的 不正常的中断。

(2)如果是SD存储卡,那么到步骤(4);如果是其它的卡则进行步骤(3)。

(3)在SDIO或者SD组合解码/编码卡中通过CMD52设置CCCR的"IENM"为0。

(4)改变位模式为SD卡。通过ACMD6改变SD存储卡的总线宽度和通过设置总线接口控制器的总线宽度 来改变SDIO卡总线宽度。

(5)如果想改成4位模式,在主机控制寄存器中设置数据传输宽度为1。其它情况(1位模式),设置 位为0。

(6) 如果是SD存储卡, 那么到"结束"; 如果是其它卡, 到步骤(7)。

(7)在SDIO卡或者SD解码/编码卡中,通过CMD52设置CCCR的"IENM"为1。

(8)在正常中断状态启动寄存器中设置卡中断状态启动为1。

#### 7. 为数据线设置超时

为了对数据检测超时错误, 在SD卡的处理之前, 如图27-8所示。

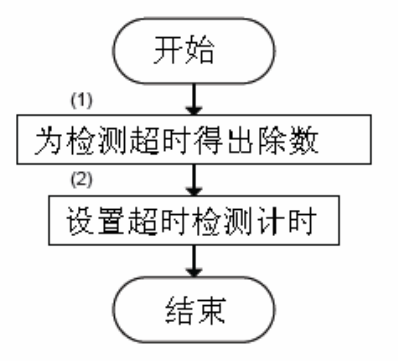

图 27-8 超时设置流程

主机驱动器将执行下面的步骤:

(1)读容限寄存器中的超时时钟频率和超时时钟单元,计算除数以检测超时错误。如果时钟频率是 000000b,主机系统将通过其它方式向主机驱动器提供信息。

(2)在时间控制寄存器中设置数据超时计数器的值,使其和步骤(1)中的值相符。

### 8.SD处理产生

下面介绍产生的流程和SD处理控制的种类。SD处理种类分为以下三中情况:

- (1)不使用线的处理。
- (2)对于繁忙信号使用数据线的处理。
- (3)使用数据线用于传输数据的处理。

在上述情况中第一种和第二种情况被分类为"数据传输没有使用数据线的传输控制",第三种情况被 分类问"数据传输使用数据线的传输控制"。

# 9.SD指令发出流程

如图27-9所示,显示了指令发出的流程图。

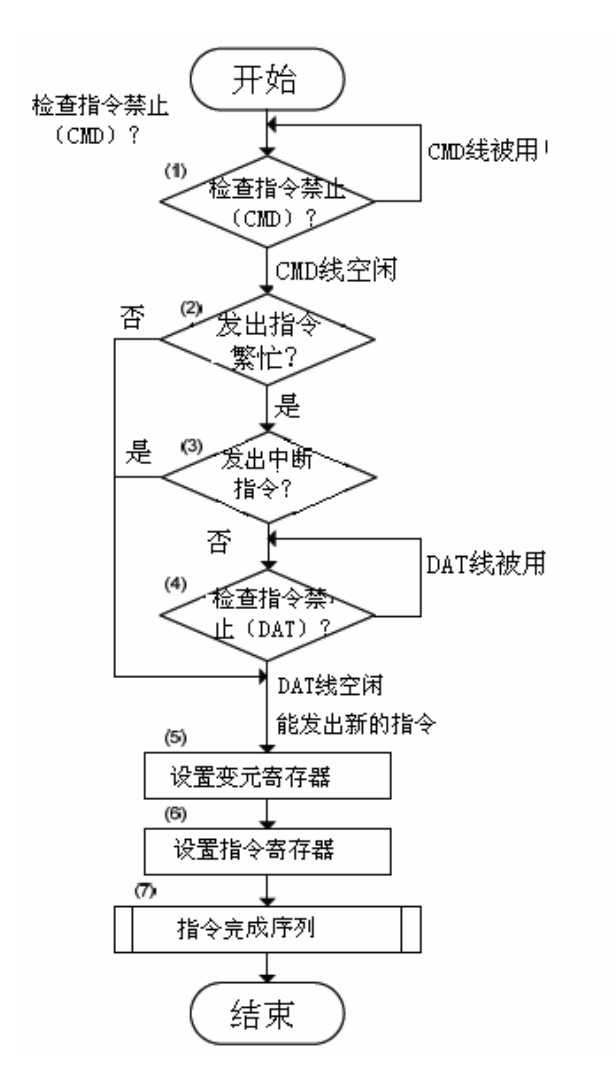

图 27-9 指令发出流程

其步骤如下:

(1)重复查看当前状态寄存器中指令禁止(CMD),直到指令禁止(CMD)是0。也就是,指令禁止(CMD) 是1时, 主机驱动器不会发出SD指令。

(2)如果主机驱动器发出SD指令伴有繁忙信号,则进行步骤(3)。如果没有繁忙信号则进行步骤(5)。

(3)如果主机驱动器是一个中断指令,进行步骤(5)。如果没有中断信号,进行步骤(4)。

(4)检查当前状态寄存器指令禁止(DAT)。重复操作,直到指令禁止(DAT)是0。

(5)在变源寄存器设置相应的值来发出指令。

(6)在指令寄存器设置相应的值来发出指令。

注:在指令寄存器中写上面的字节来是SD指令发出。

(7)执行指令完成顺序。

## 10.指令完成流程

完成SD卡指令,如图27-10所示。

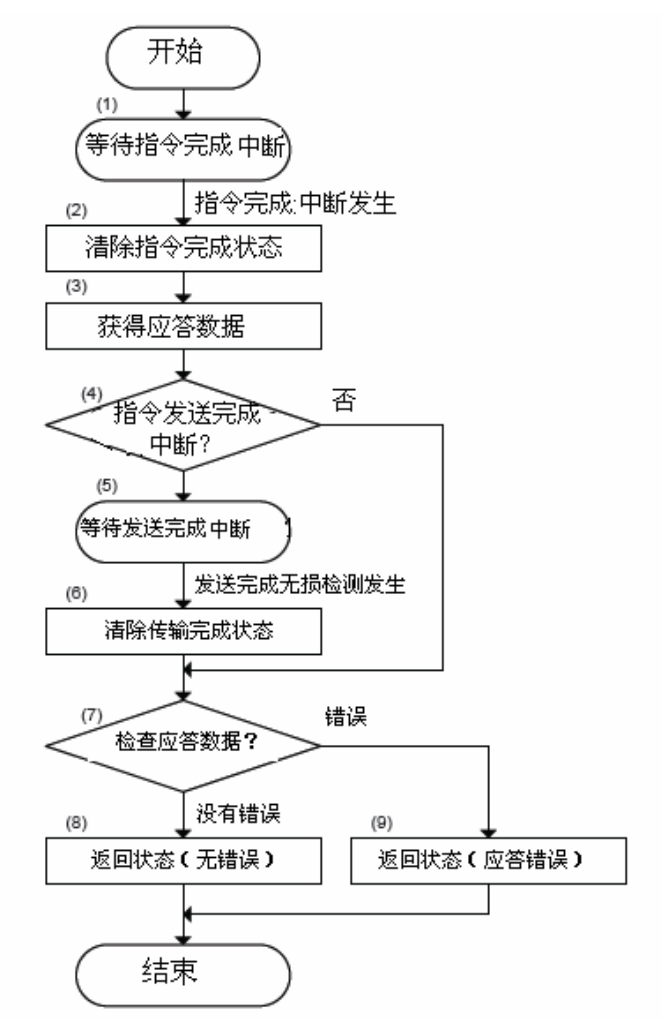

图 27-10 指令完成流程

流程中可能会有错误(指令索引/结束位/超时错误)发生。

(1)等待指令完成中断。如果完成中断发生,执行步骤(2)。

(2)在正常中断状态寄存器写1到指令完成来清除这位。

(3)读应答寄存器,并且根据发出的指令得到信息。

(4)判断指令是否使用传输完成中断。如果是,则继续执行步骤(5);否则执行步骤(7)。

(5)等待传输完成中断,如果传输完成中断发生,执行步骤(6)。

(6)在正常中断状态寄存器中写1到传输完成来清除位。

(7) 检查应答数据错误。如果没有错误,执行步骤(8);否则,执行步骤(9)。

(8)返回"无错误"状态。

(9)返回"应答内容错误"状态。

注:

等待传输完成中断,主机驱动器将只发出没有使用繁忙信号的指令。

主机驱动器通过监控传输完成来判断自动 CMD12 完成。

当使用存储器多时钟模块读指令(CMD18)读最后一块无保护区域,即使流程正确的情况下,超出范围的 错误也可能发生。主机驱动器必须屏蔽它。这种错误可能发生在自动 CMD12 应答或者下一条指令的应答。

#### 11. 用DAT线传输数据的处理控制

是否使用DMA (可选), 有两种执行方法。不使用DMA的流程如图27-11所示, 使用DMA的流程如图27-12 所示。

另外,根据指定区段的数量将SD传输流程分类。分成的三类如下:

(1)单区段传输

在传输前,向主机控制器指定传输的区段数量。这类中指定的传输数量总是1。

(2)多区段传输

在传输前,向主机控制器指定传输的数量。指定的传输数量是一个或者多个。

(3) 无限制区段传输

在传输前,不向主机控制器指定区段传输的数量。在异常中断处理执行前,传输一直进行。在SD存储 器卡中通过CMD12或者在SDIO卡中通过CMD52,处理这个异常中断。

不使用 DMA 控制流程

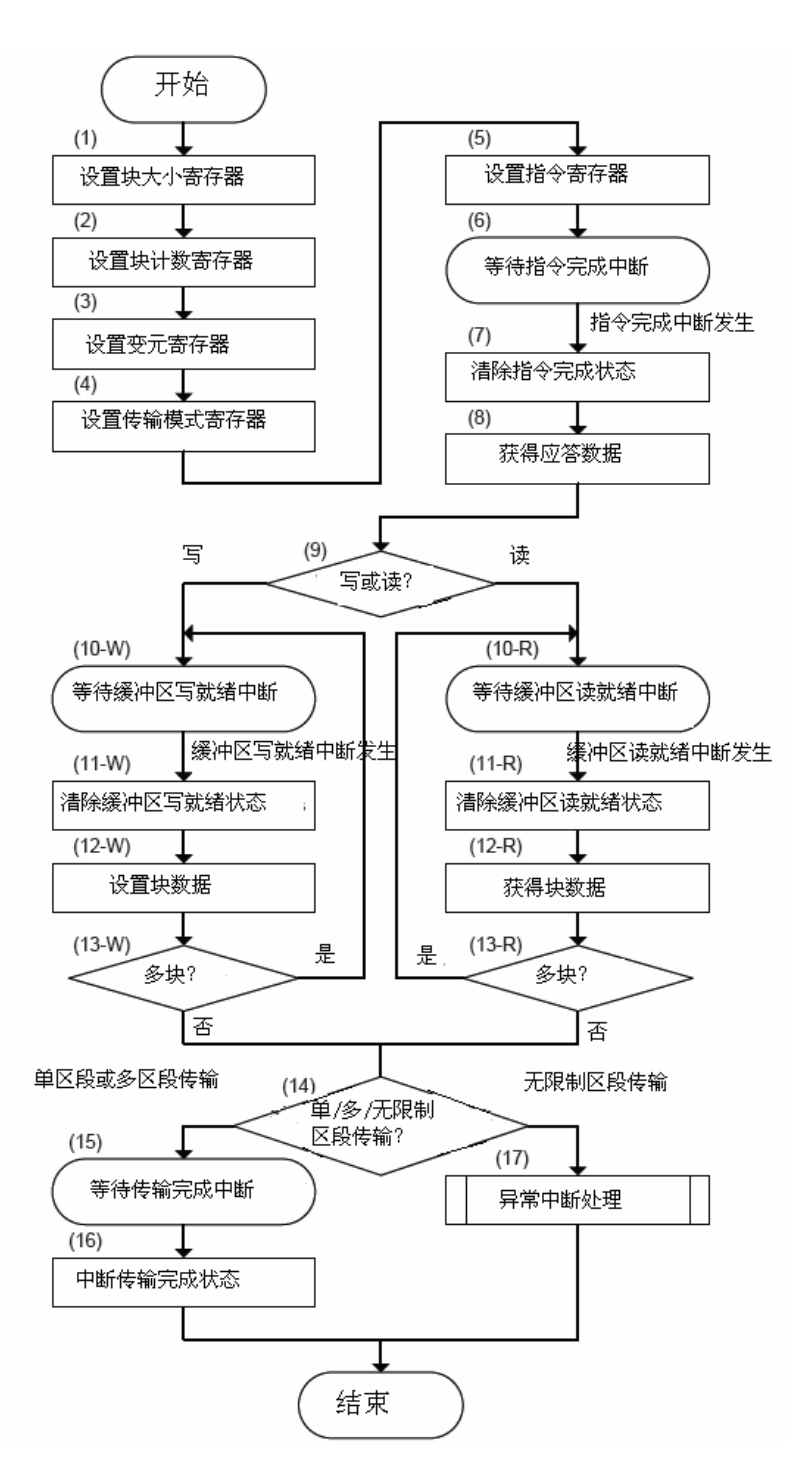

图 27-11 用 DAT 线进行数据传输的处理控制流程(不使用 DMA)

(1)设置符合一个区段的执行数据字节长度值到块大小寄存器。

(2)设置符合执行的数据区段计数的值到块计数寄存器。

(3)设置符合发出指令的值到变元寄存器。

(4)设置值到多个/单个区段选择和区段计数启动。同时,设置符合发出指令的值到数据传输流向,启 动自动CMD12和DMA。

(5)设置符合发出指令的值到指令寄存器。注:当写指令寄存器高位的字节,SD指令发出。

(6)等待指令完成中断。

(7)在正常状态寄存器将指令完成置1以清除这位。

(8)读应答寄存器和获得与发出指令一致的必要信息。

(9)如果是向卡中写入则执行步骤(10-W);如果是从卡中读取则执行步骤(10-R)。

(10-W)等待缓冲区的写就绪中断。

(11-W)在正常中断状态寄存器中将缓冲区写就绪置1以清除这位。

(12-W)写区段数据(根据步骤(1)指定的字节数)到缓冲区数据端口寄存器。

(13-W)重复操作直到所有区段发送完毕,执行步骤(14)。

(10-R)等待缓冲区读就绪中断。

(11-R)在正常中断状态寄存器中将缓冲区读就绪置1以清除这位。

(12-R) 从缓冲区数据端口寄存器读数据(根据步骤(1)指定的字节数)。

(13-R)重复操作直到所有的区段被接收,进入步骤(14)。

(14) 如果是单区段或者多区段传输,进入步骤(15),如果是无限区段传输,进入步骤(17)。

(15) 等待发送完成中断。

(16) 在正常中断状态寄存器中将发送完成置1,以清除这位。

(17) 为异常中断处理执行这个流程。

注:步骤(1)和步骤(2)能同时执行,步骤(4)和步骤(5)能同时执行。

## 使用 DMA 控制流程

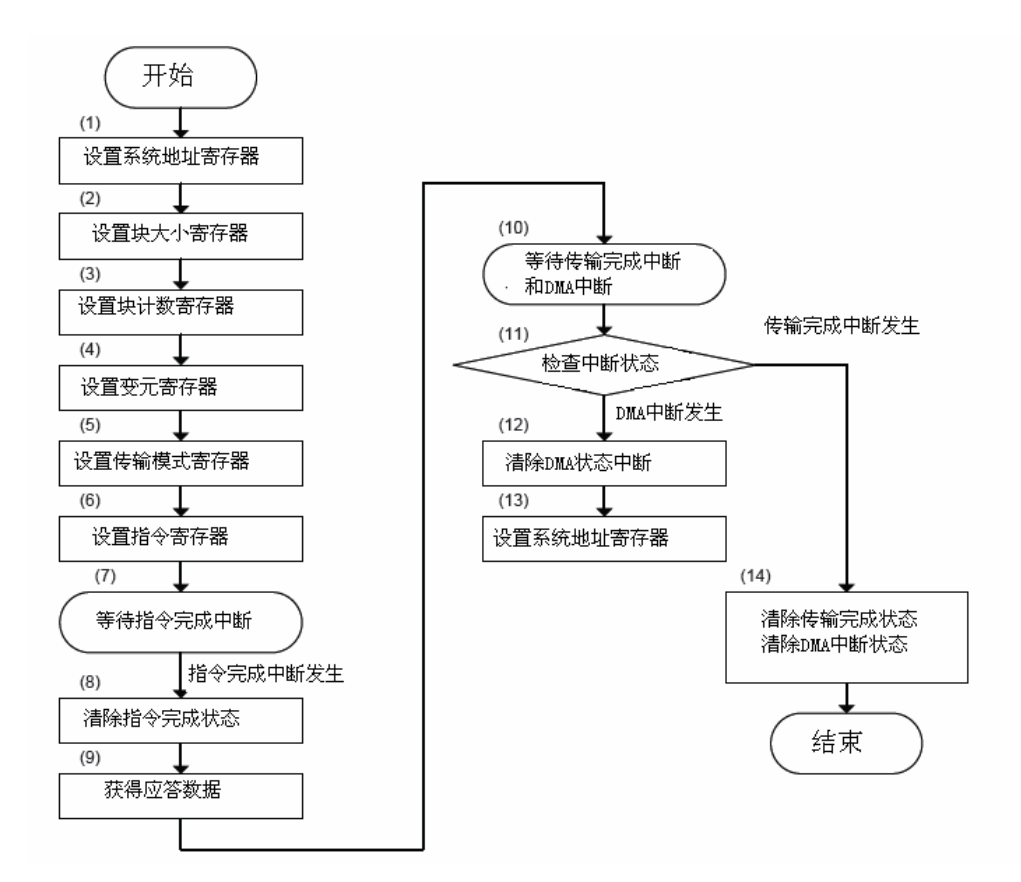

图 27-12 用 DAT 线进行数据传输的处理控制流程(使用 DMA)

(1)在系统地址寄存器中为DMA设置系统地址。

(2)在块大小寄存器中设置符合一个区段被执行数据的字节长度的值。

(3)在块计数寄存器中设置符合被执行数据区段计数的值。

(4)在变元寄存器中设置符合发出指令的值。

(5)为单/多区段选择和区段计数启动设置值。同时,用于数据传输流向设置符合发出指令的值,启动 自动CMD12和DMA。

(6)在指令寄存器中设置符合发出指令的值。注:向指令寄存器高位字节写入时,SD指令被发送和DMA 开始。

(7)等待指令完成中断。

(8)在正常中断状态寄存器中将指令完成置1来清除这位。

(9)读应答寄存器,获得与发出指令一致的必要信息。

(10)等待传输完成中断和DMA中断。

(11)如果传输完成被置1,那么进入步骤(14);如果DMA中断被置1,进入步骤(12)。较DMA中断,传输 完成中断优先。

(12)在正常中断状态寄存器将DMA中断置1,来清除这位。

(13)设置下一个数据位置的系统地址,到系统地址寄存器,并且进入步骤(10)。

(14)在正常中断状态寄存器中将传输完成置1,来清除这位。

注:步骤(2)和步骤(3)能同时执行。步骤(5)和步骤(6)能同时执行。

#### 12.异常中断处理

对于SD存储卡通过发出CMD12,对于SDIO卡通过发出CMD52来进行异常处理。有两种情况需要,主机驱 动器需要做中断处理。第一种情况是主机驱动器停止无限驱动器传输;第二种情况是主机驱动器停止传输 时多区段传输执行。

有两种方式来发送一个异常处理命令,第一种是异步中断,第二种是同步中断。对于异步中断,主机 驱动器能发出异常中断命令,除非在当前状态寄存器中将命令禁止(CMD)设置为'1'。对于同步异常中断, 在块间隔控制寄存器通过使用停止块间隔请求停止数据传输后,主机驱动器将发出一个异常中断命令。

# **27.3 DMA** 处理

DMA允许外设在没有CPU干涉的情况下来读和写存储器。只有一个SD指令处理能通过DMA执行。支持DMA 的主机驱动器,支持单区段和多区段传输。

系统地址寄存器指向第一个数据地址,然后从这个地址连续地访问数据。主机控制寄存器将为在DMA 传输期间发送non-DAT线指令保持可存取。不管系统总线使用的传输方式是哪一种,DMA传输结果是一样的。 DMA不支持无限传输。

通过在块间隔控制寄存器中使用控制位,能启动和停止DMA传输。当停止块间隔被设置,DMA传输将暂 停;当继续请求被设置或者发出一个恢复指令,DMA将继续执行传输。如果SD总线错误发生,SD总线传输 和DMA传输将被停止。在软件复位寄存器为DAT线设置软件复位中断DMA传输。